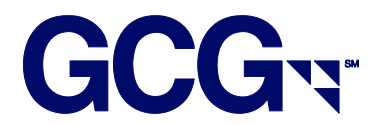

## **Electronic Filing Instructions Tyco SEC Fair Fund**

## **I. Important Notes – PLEASE READ**

- **Electronic claim submissions apply to institutions filing on behalf of multiple client or proprietary** accounts.
- If you previously filed claims in connection with the class action settlement of In re Tyco International Ltd. Securities Litigation, MDL Docket No. 02-1335-PB (D.N.H.) (the "Tyco Class Action") in 2003, you **do not** need to submit another Proof of Claim Form to participate in the Fair Fund created for this litigation. You are automatically deemed to be a claimant with respect to those transactions for which a claim was previously approved in the Tyco Class Action so long as your approved transactions calculate to a Eligible Loss under the Plan of Allocation for the Tyco Fair Fund Distribution Plan.
- You **ONLY** need to take any further action if:
	- o You have additional (new) accounts for which you did not file in the prior class action litigation.
	- o You have **additional transactions** of Tyco common stock during the periods of 12/1/1997 through 12/12/1999 and 6/8/2002 through 3/13/2003 for a claim that was previously filed in the Tyco Class Action.
	- o You are a custodian, trustee or professional investor and claiming on behalf of more than one potentially eligible claimant in a pooled investment fund or entity. You will be required to complete a certification attesting that any distribution you receive will be allocated for the benefit of current or former investors and not for the benefit of management. To obtain a copy of this certification, please contact the Fund Administrator or visit the SEC Fair Fund's website at [www.tycosecsettlement.com](http://www.tycosecsettlement.com/).
- Electronic claim submissions MUST be accompanied by all documentation requirements outlined in section III of these instructions.
- Beginning holdings for common stock are as of the close of business on 11/30/1997.
- Provide all purchases and sales of TYCO common stock from 12/1/1997 through 3/13/2003.
- Provide all acquisitions of TYCO common stock that were a result of a merger from 12/1/1997 through 3/13/2003.
- DO NOT provide transactional data such as purchases and sales for companies that merged with TYCO during the Class Period. You are only potentially eligible on TYCO common stock shares acquired from these mergers.
- Unsold holdings for common stock are as of the close of business on 3/13/2003.
- There was a 2:1 stock split on or around 10/22/1999, and our system automatically calculates shares received from the stock split. In order for your claim to balance, all beginning holding positions and transactions prior to the split date must reflect pre-split quantities.

## **II. Methods of Submission**

Electronic files will not be deemed properly submitted unless the Claims Administrator issues an email after processing your file with your claim numbers and respective account information. Do not assume that your file has been received or processed until you receive this email. If you do not receive such an email within 10 days of your submission, you should contact the electronic filing department at eClaim@gcginc.com to inquire about your file and confirm it was received and acceptable.

The following methods are available for submitting your electronic claims:

- 1. Internet GCG ICE (www.gcgice.com)
	- $\bullet$  GCG ICE<sup>TM</sup> is GCG's new secure and user-friendly website designed to meet the claim filing needs of institutional investors in securities class actions. Using GCG ICE<sup>TM</sup>, registered users have the ability to upload their electronic claim submissions directly and securely to GCG and the benefit of being able to view the history and status of these submissions 24 hours a day, 7 days a week. The history and status functionality features access to claim numbers and specific claim rejection reasons, with instructions on how to fix rejected claims.
	- Please visit www.gcgice.com to register today so you can benefit from this service in this litigation and all future submissions.
- 2. Email
	- You may email your electronic claim submission to [eClaim@gcginc.com](mailto:eClaim@gcginc.com).
	- If you choose to email your file, you MUST also attach all documentation requirements in the email as .pdf documents or equivalent.
- 3. Mail
	- You may send your electronic claim submission in the mail on a disk or CD along with all other documentation requirements. Please use the P.O. Box address on top of page 1 of the Proof of Claim and Release claim form and add "Attn: Electronic Filing Department". If you need to send your submission via Federal Express or UPS, you may use the below street address:

**Tyco SEC Fair Fund c/o GCG, Inc. Attn: Electronic Filing Department 5151 Blazer Pkwy, Suite A Dublin, OH 43017** 

# **III. Documentation Requirements**

The documentation requirements outlined below must be submitted with your electronic file. Your electronic claims will not be considered valid until all documentation requirements are received. Please note that one single document may meet more than one requirement.

### 1. One Signed Proof of Claim form

- You must complete the claimant identification page (Section A page 2) and signature (page 6) of a single Proof of Claim form, which will serve as an "umbrella" or "master" claim form for all accounts on your electronic file.
- The claim form must be signed by an authorized signatory and state the capacity (job title) of the signatory.
- You may reference the term "Various Accts" for the beneficial owner name if you are filing on behalf of multiple accounts or clients.

#### 2. Signature Verification Document

- You must provide a document verifying that the individual who signed the claim form and any supplemental documents is authorized to sign on behalf of his/her company. Some common types of documents that fulfill this requirement include the following:
	- Copy of company's By-Laws, including signature page(s)
	- Copy of company's Corporate Resolution, including signature page(s)
	- Notarized Affidavit signed by an officer of the institution clearly granting a specific individual(s) authorization or confirming his/her own authority to sign on behalf of his/her company.

#### 3. Data Verification Document(s)

- You must provide a document(s) confirming the number of distinct accounts and transactions on your file as well as documentation verifying the source of your data and attesting to the truth and accuracy of the transactions and holdings on your electronic file. Some common types of documents that fulfill this requirement include the following:
	- Notarized affidavit or signed letter on firm letterhead disclosing the source of your data (i.e. internal data retention system) and attesting to the truth and accuracy of the information in your file. It must be executed by an authorized signatory and specify the capacity and contact information of the signatory.
	- Broker confirmations
	- Monthly statements
- 4. Authorization Document (if filing on behalf of client or customer accounts)
	- You must provide a document verifying that you are authorized to file and sign claims on behalf of your clients<sup>[1](#page-3-0)</sup>. Some common types of documents that fulfill this requirement include the following:
		- Power of Attorney
		- Service Agreement
		- Signed letter on client's company letterhead specifically granting your company authority to file/sign claims on their behalf.
		- Notarized affidavit or signed letter on your company's letterhead confirming your authority to file and sign claims on behalf of your clients. It must be executed by an officer of the company and reference the capacity and contact information of the signatory.

# **IV. Required Filing Format**

### **General Instructions**

- Files may be submitted as a fixed-length text file or an Excel spreadsheet
- All fields in the below format must be included on your file
- Any fields that do not apply to your file must be left blank (do not delete any fields)
- Your file must include one header row with column headings
- Your file must be sorted in the following order:
	- o account number
	- o security identifier
	- o transaction type
- Do not exceed maximum character lengths for any field
- Do not provide any blank rows on your file
- Any files not in accordance with the below format are subject to rejection
- For Excel spreadsheets:

1

o Whenever possible, your file should be limited to one tab with all account and transactional data

<span id="page-3-0"></span> $1$  If you are filing in a third party capacity and your client is not the beneficial owner then documentation must also be provided to confirm that your client is authorized to file on behalf of their clients who are the ultimate beneficial owners.

o The "Length" column in the below format specifies the maximum number of characters for each Excel field

### **Required File Layout**

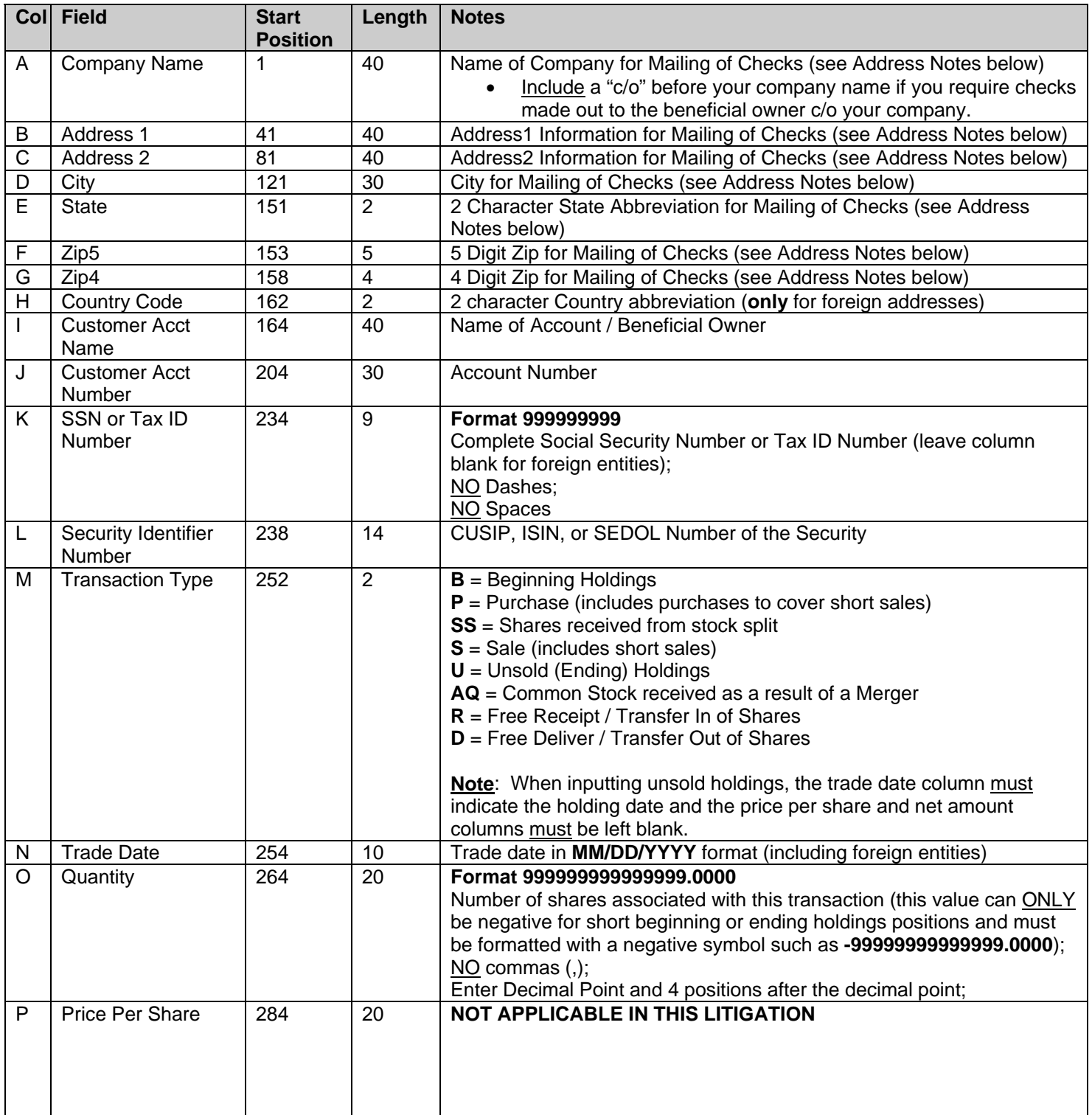

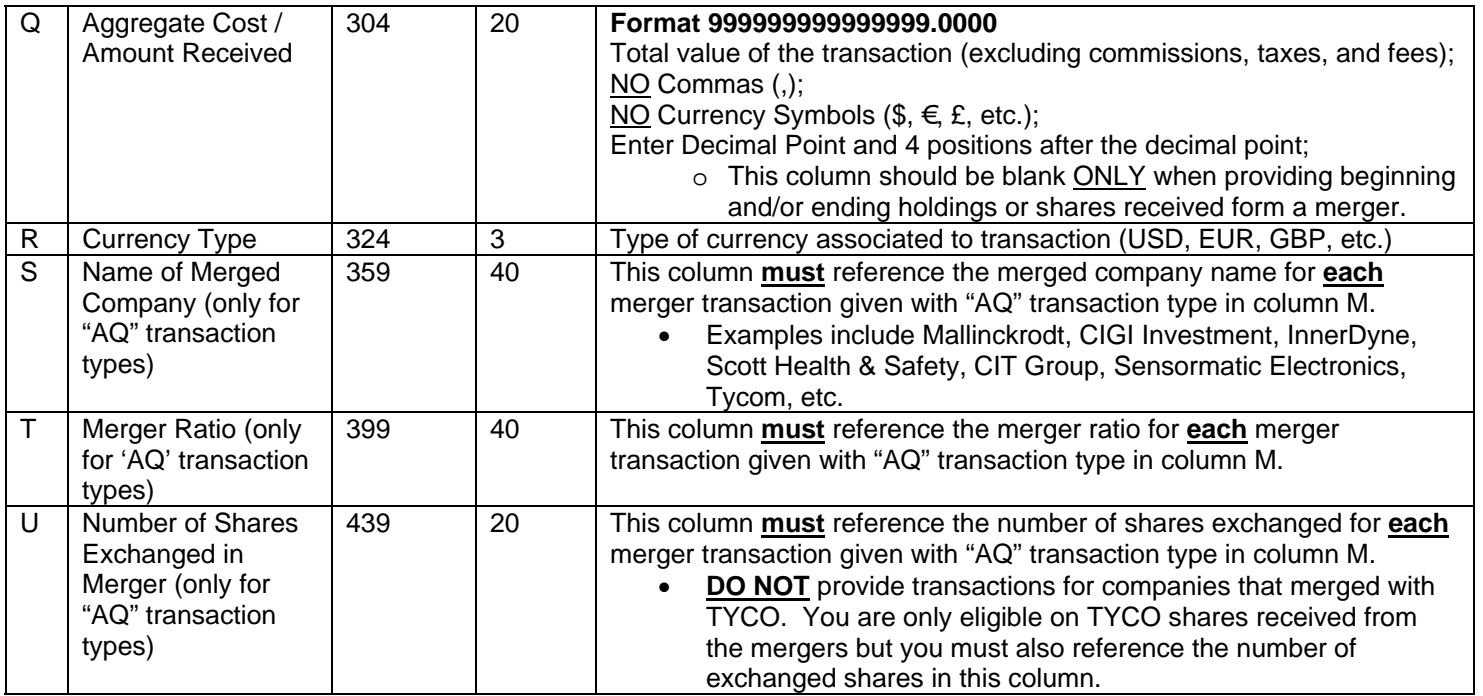

# **V. Electronic Filing Notes**

### **Addresses**

- Claims and checks (when eligible) will be created based on the account and address information provided on your electronic file.
- If you require checks to be made out directly to the beneficial owner, please include a "c/o" before your company name in column A of your file.
- For foreign addresses, the two character country code must be provided in column H, all address information (including full country names and provinces) must be included in the two address fields (columns B-C), and the city, state, zip fields (columns D-G) must be left blank.

### **Securities Notes**

- All transactions and holding positions **must** reference an appropriate security identifier (CUSIP, ISIN, or SEDOL) in column L of your file.
- All securities for each account must balance. This means that the beginning holdings plus total purchases (including free receives) during the Class Period MUST EQUAL the total sales (including free delivers) during the Class Period plus the ending/unsold holdings.
- Negative values may **only** be given for short initial or ending/unsold holdings (transaction type "B" and "U"). All other transactions must reflect positive values.

### **Merger Information**

- DO NOT provide transactional data such as purchases and sales for companies that merged with TYCO during the Class Period. You are only eligible on TYCO common stock shares acquired from these mergers.
- TYCO common stock shares received from the merger must be referenced with a transaction type "AQ" in column M of the file with the following supplemental information:
	- o Number of TYCO common stock shares received from merger must be in quantity column (O)
	- o Trade Date column (N) must reference the date of the merger
	- o Name of merged company must be referenced in **column X**
	- o Merger Ratio must be referenced in **column Y**
	- o Number of shares exchanged in merger must be referenced in **column Z**

#### **Transfers**

Free receive/free deliver (transfer in/out) transactions are not eligible for payment unless you have additional information regarding the original purchase(s) from the prior account or the ultimate sale(s) or ending holdings from the subsequent account.

If you have this information, you must combine or amend your accounts as follows:

- Shares Received into Account Provide the beginning holdings and/or original purchase of these shares from the prior account rather than the "free receive" transaction.
- Shares Delivered out of Account Provide the sale(s) and/or ending holdings from the subsequent account rather than the "free deliver" transaction.

If you have no information available on the original purchase/subsequent sale, you must provide the free receive/deliver transactions in their respective claim(s) for **balancing purposes only**. A free receive or transfer in must be reflected as a transaction type "R" and a free deliver or transfer out must be reflected as a transaction type "D" (prices and net amounts must be zero). THESE TRANSACTIONS WILL NOT BE CONSIDERED ELIGIBLE AND WILL BE EXCLUDED FROM THE CALCULATION OF YOUR CLAIM.